# **Introduction to 8086 Assembly**

**Lecture 2**

80x86 architecture, registers and basic assembly

### Intel 8086 microprocessor

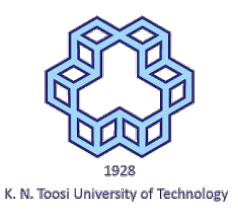

- released in 1978
- **● 16 bit**
- **●** The **x86** Architecture

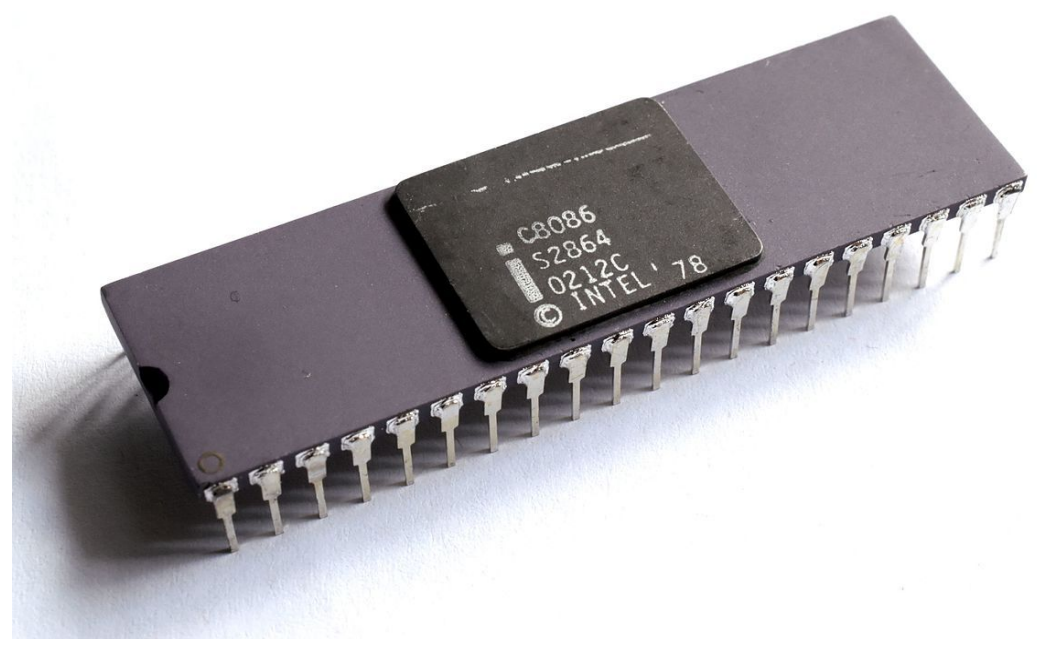

[https://en.wikipediB.org/wiki/Intel\\_8086](https://en.wikipedia.org/wiki/Intel_8086)

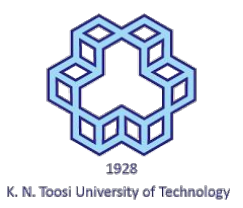

### CPU, Memory, instructions and data

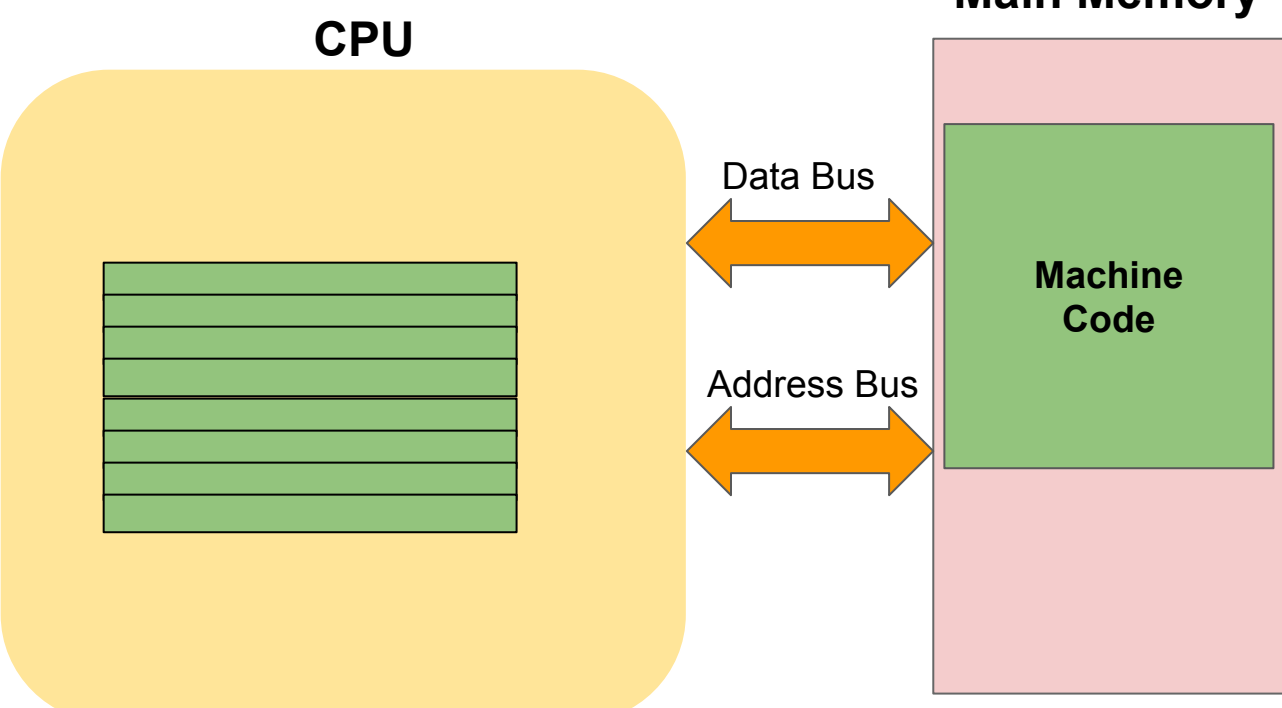

**Main Memory**

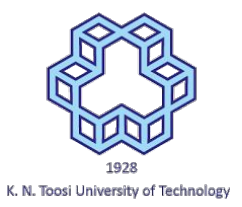

### CPU, Memory, instructions and data

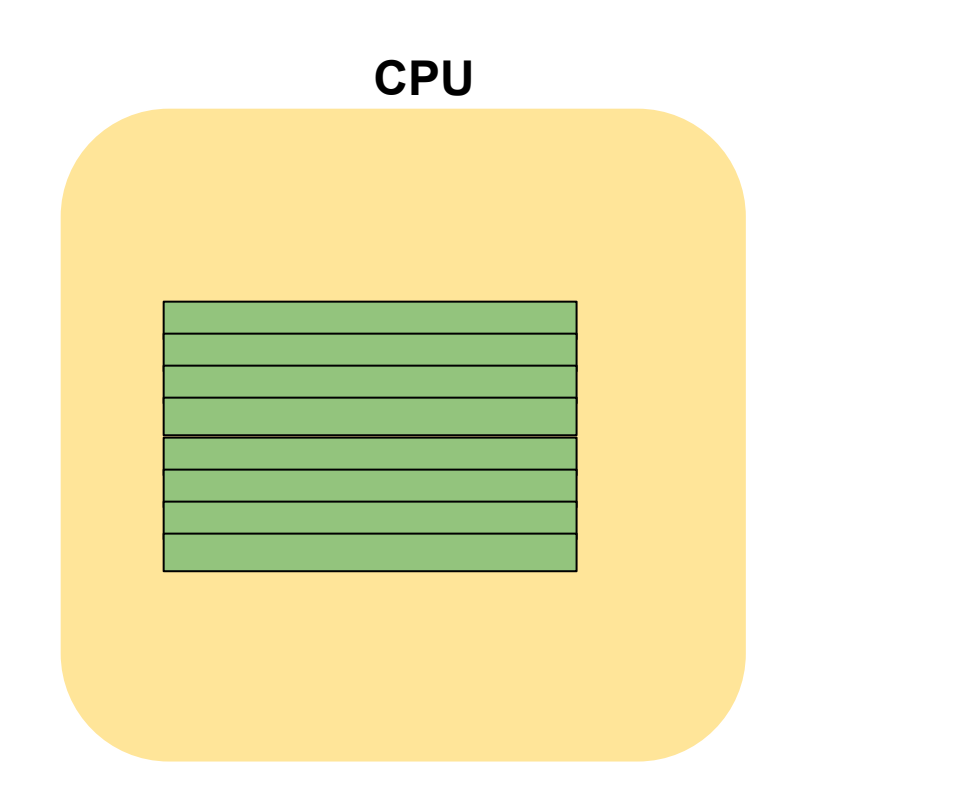

**Main Memory**

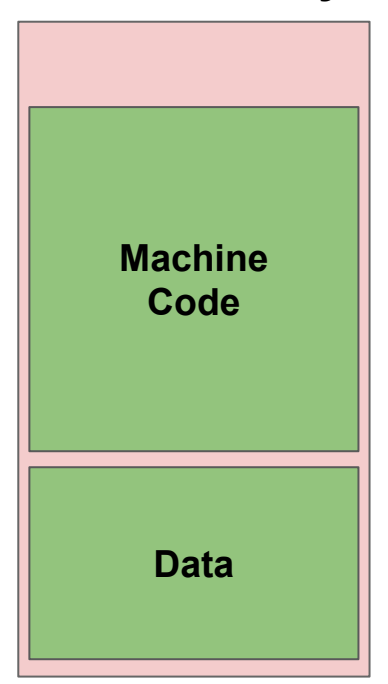

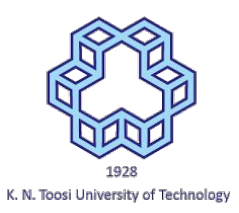

### Intel 8086 architecture

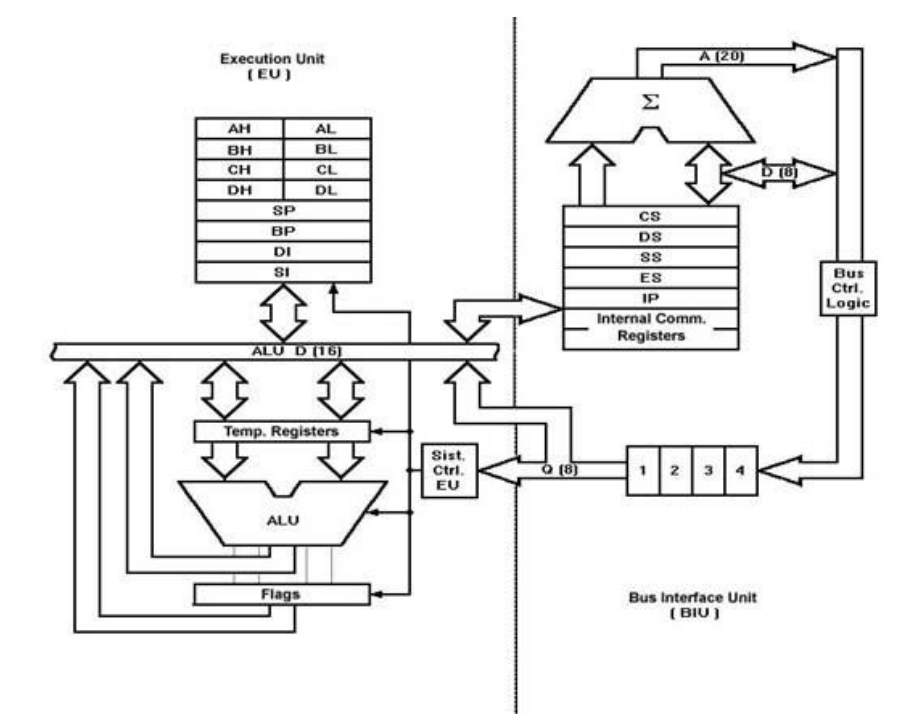

[http://www.cosc.brocku.ca/~bockusd/3p92/Local\\_Pages/8086\\_achitecture.htm](http://www.cosc.brocku.ca/~bockusd/3p92/Local_Pages/8086_achitecture.htm)

### Intel 8086 registers

- **●** 16 bit registers
- 8 bit access
	- AX,BX,CX,DX
	- $O$  e.g.  $AX = (AH | AL)$

General Purpose Registers

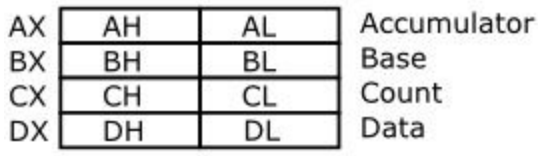

Pointer and Index Registers

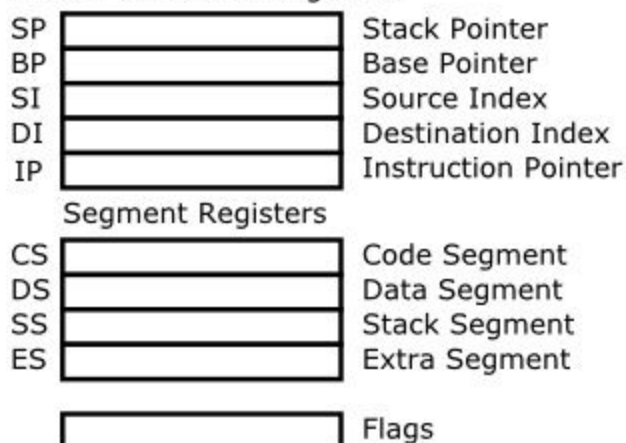

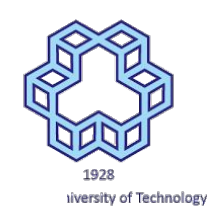

### Intel 8086 assembly syntax

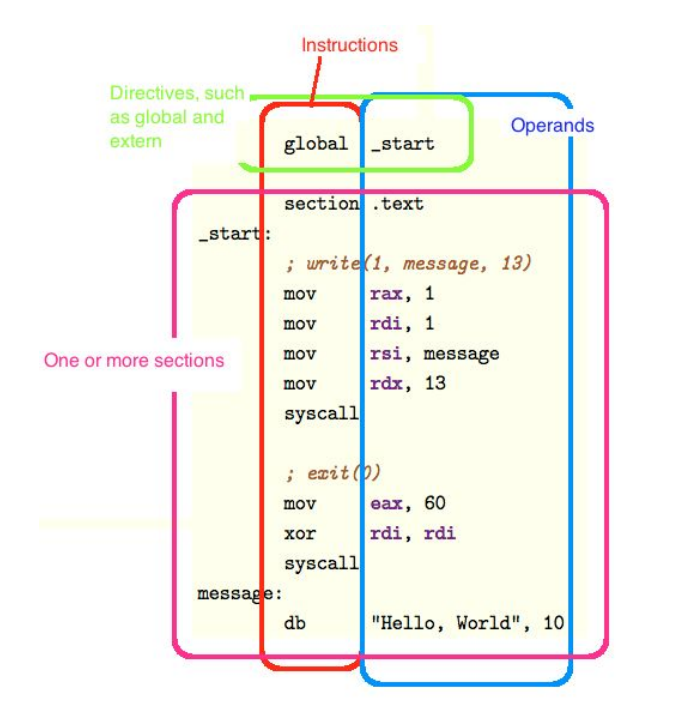

General Purpose Registers

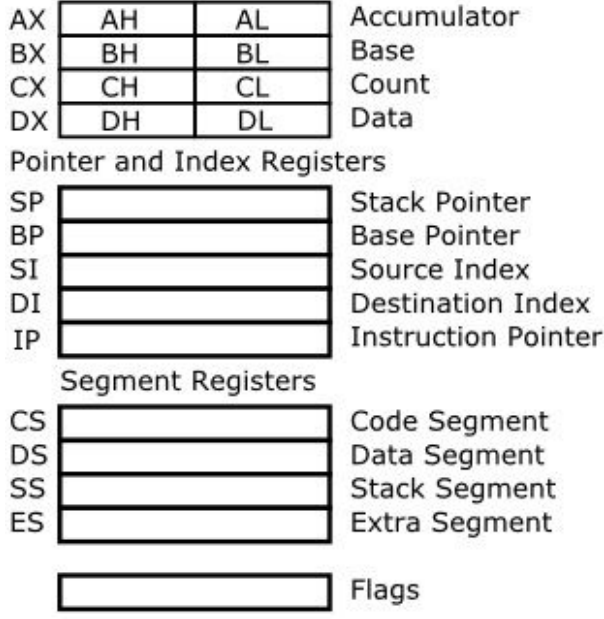

<http://cs.lmu.edu/~ray/notes/nasmtutorial/>

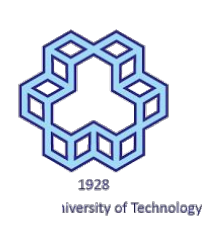

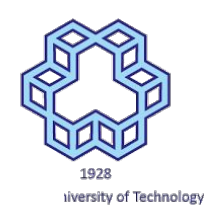

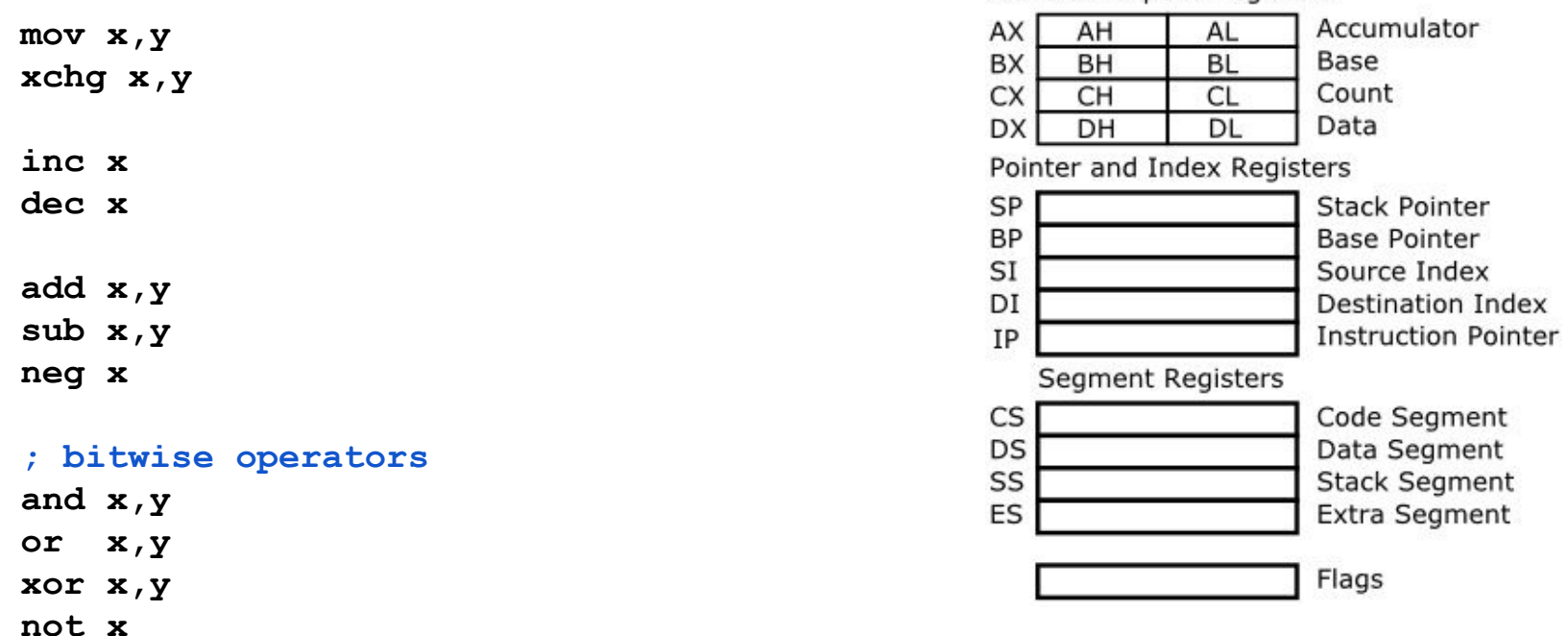

[http://bucarotechelp.com/computers/arch](http://bucarotechelp.com/computers/architecture/86011201.asp) [itecture/86011201.asp](http://bucarotechelp.com/computers/architecture/86011201.asp)

**General Purpose Registers** 

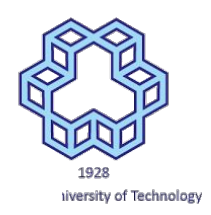

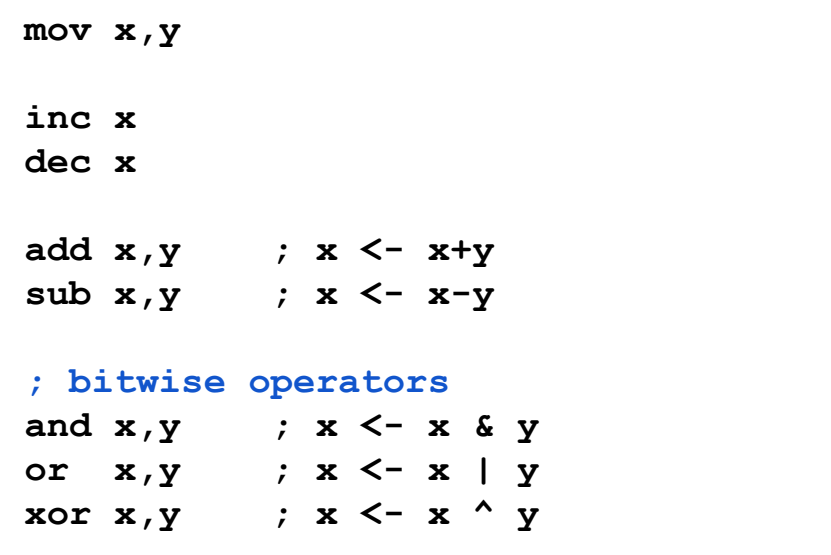

**x,y: register, constant, memory (address)**

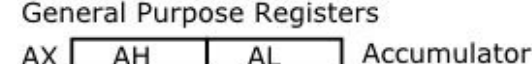

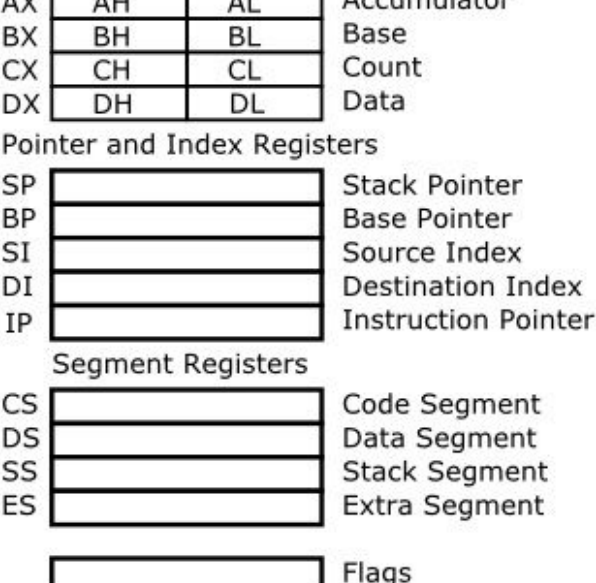

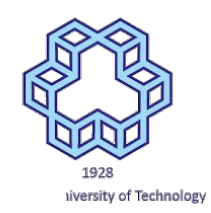

**assume u,v are memory locations (variables)** 

- **mov ax, bx mov ax, 1**
- **mov al, ah**
- **mov cl, 123**
- **mov ax, [u]**
- **mov [v], bx mov [v], 12**

**mov [v], [u]**

#### General Purpose Registers

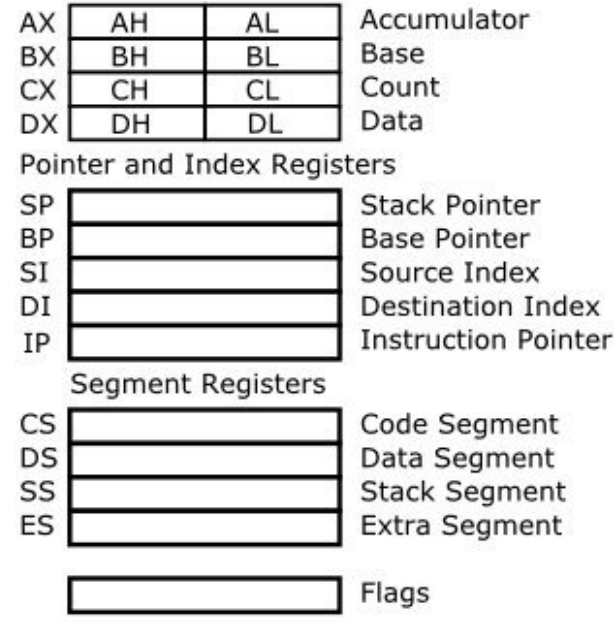

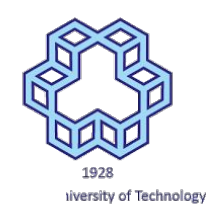

**assume u,v are memory locations (variables)** 

**mov ax, bx mov ax, 1 mov al, ah mov cl, 123 mov ax, [u] mov [v], bx mov [v], 12**

**mov [v], [u]**

#### General Purpose Registers

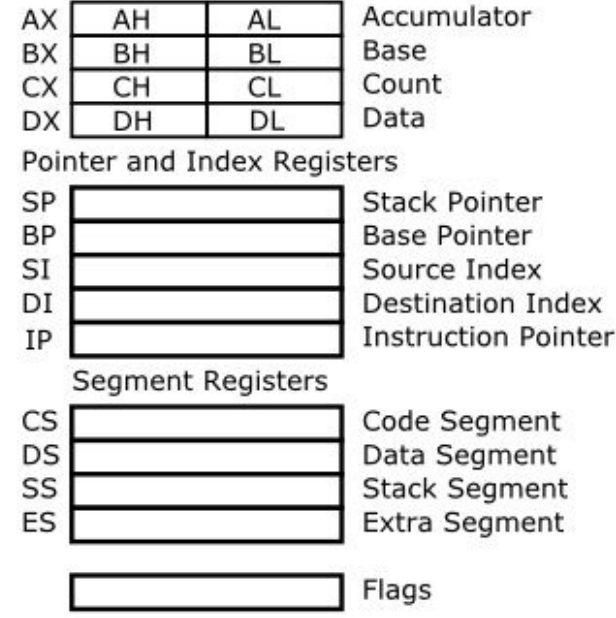

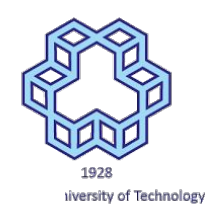

**assume u,v are memory locations (variables)** 

**mov ax, bx mov ax, 1 mov al, ah mov cl, 123 mov ax, [u] mov [v], bx mov [v], 12**

**mov [v], [u] mov ax,[u] mov [v], ax**

#### General Purpose Registers

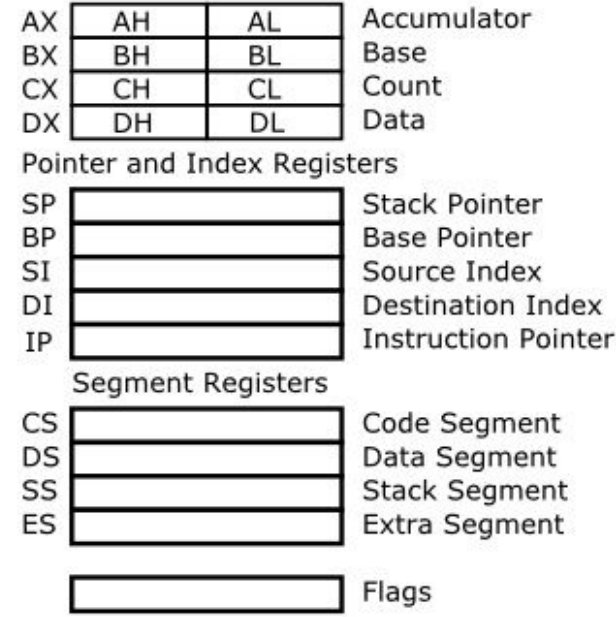

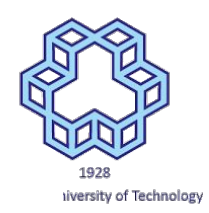

**assume u,v are memory locations (variables)** 

- **add ax, bx add ax, 1**
- **add al, ah**
- **add cl, 123**
- **add ax, [u]**
- **add [v], bx**
- **add [v], 12**

**add [v], [u]**

#### General Purpose Registers

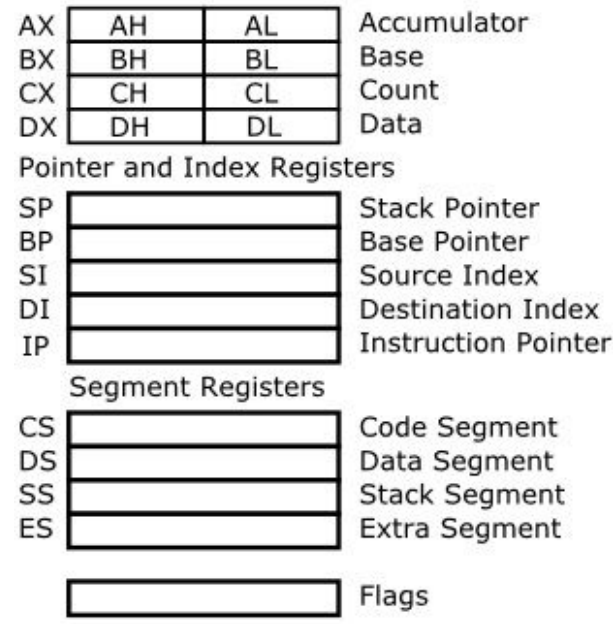

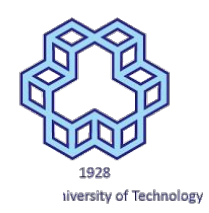

**assume u,v are memory locations (variables)** 

**add ax, bx add ax, 1 add al, ah add cl, 123 add ax, [u] add [v], bx add [v], 12**

**add [v], [u]**

#### General Purpose Registers

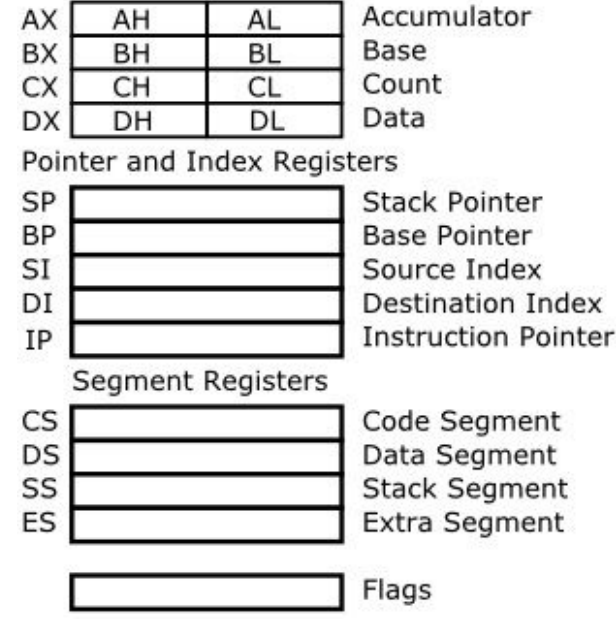

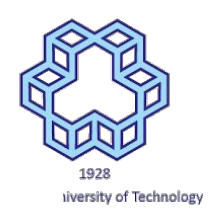

**assume u,v are memory locations (variables)** 

**add ax, bx add ax, 1 add al, ah add cl, 123 add ax, [u] add [v], bx add [v], 12**

**add [v], [u] mov ax,[u] add [v],ax**

#### General Purpose Registers

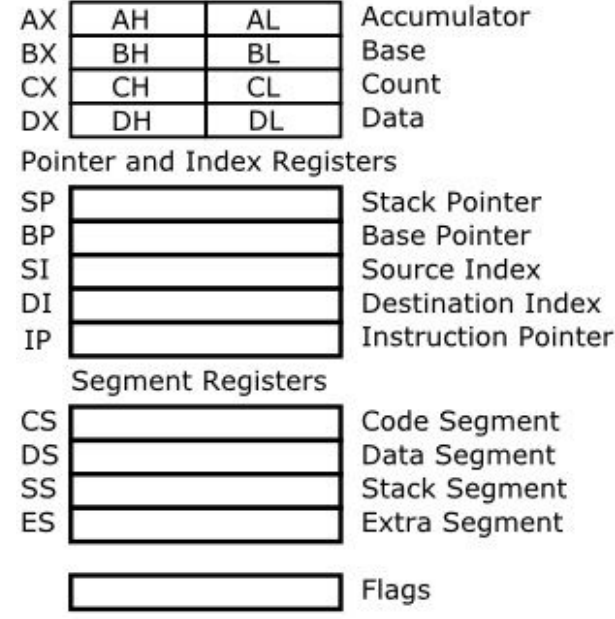

**; bx = (ax-10)\*2**

**; ax = (ax+1)\*8**

**; ax = (ax-1)\*9**

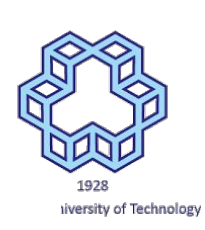

General Purpose Registers

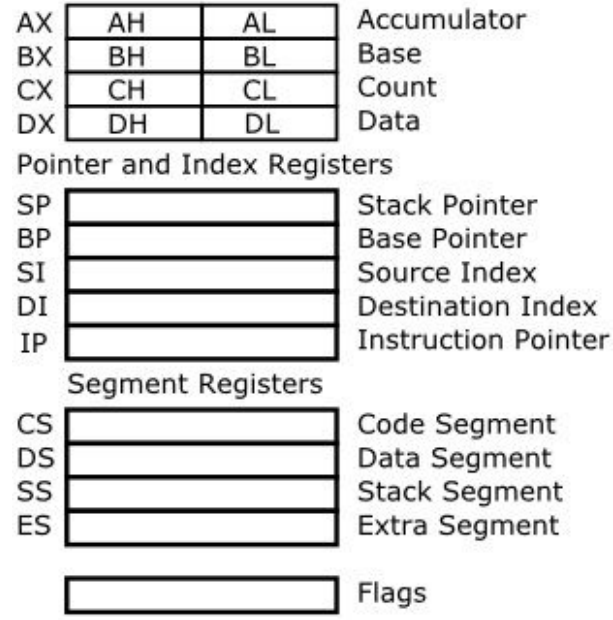

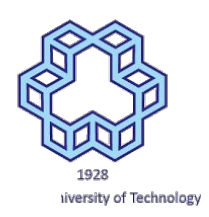

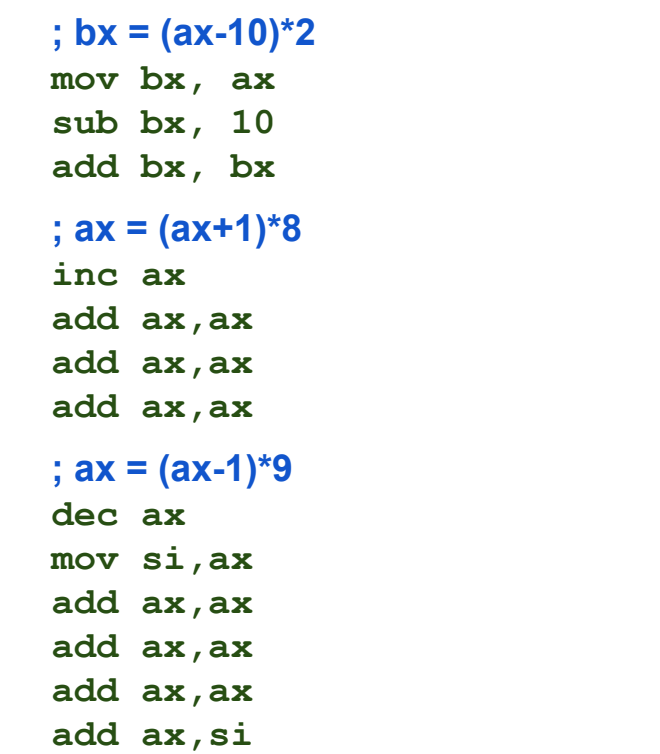

#### General Purpose Registers

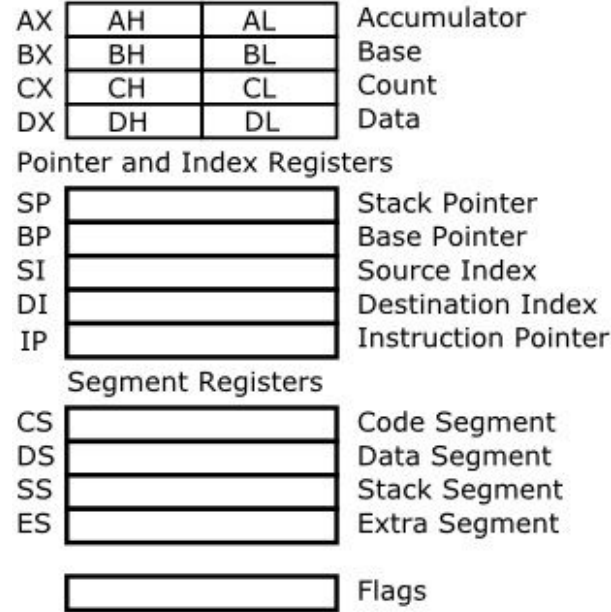

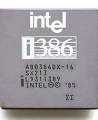

## **1386** 80386 (IA-32, i386) 8086, 80286

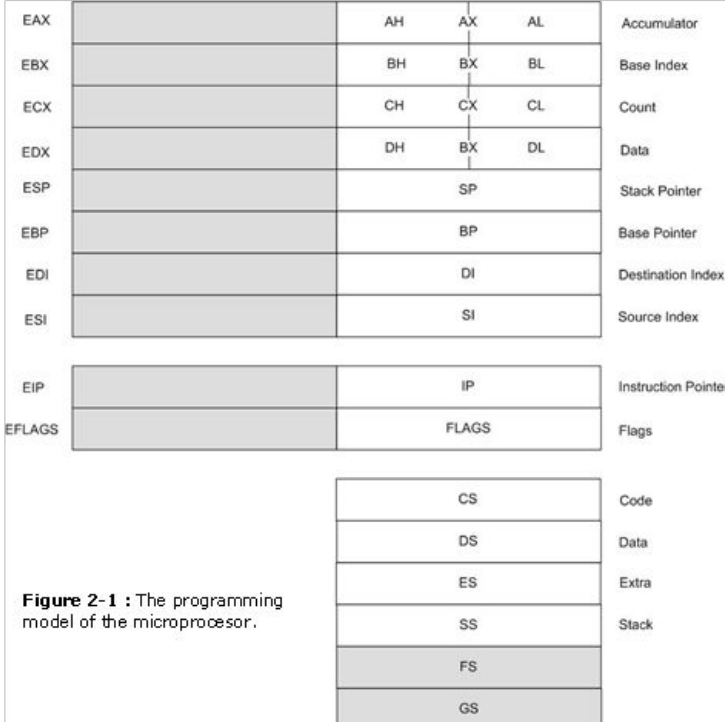

[http://www.byclb.com/TR/Tutorials/](http://www.byclb.com/TR/Tutorials/microprocessors/ch2_1.htm) [microprocessors/ch2\\_1.htm](http://www.byclb.com/TR/Tutorials/microprocessors/ch2_1.htm)

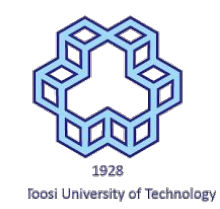

General Purpose Registers

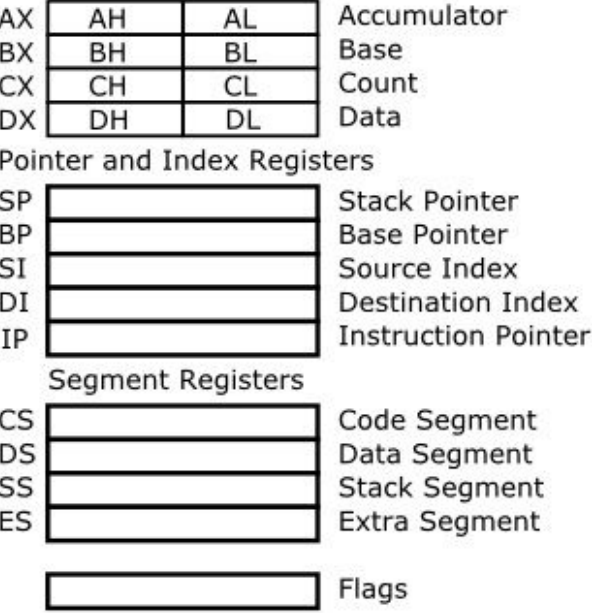

### 64 bit x86 systems (x86-64)

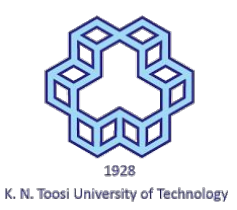

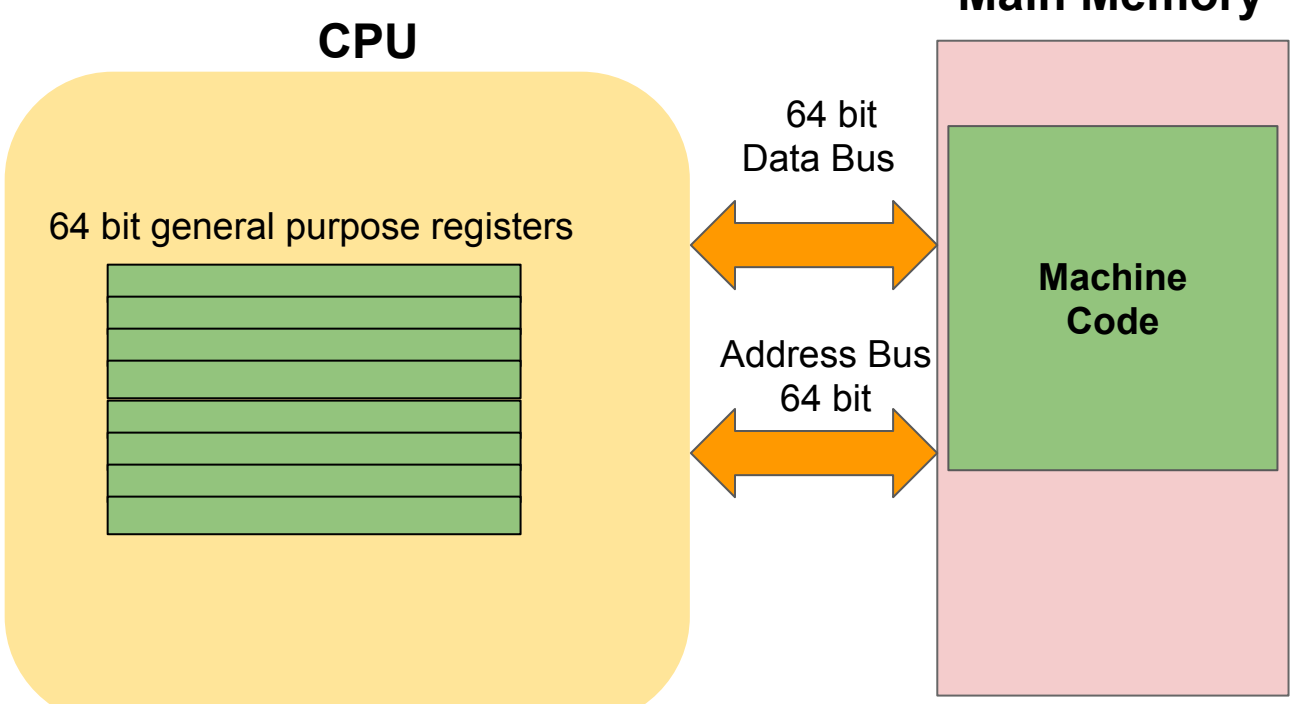

**Main Memory**

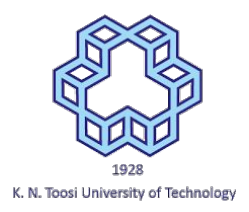

#### x86-64 bit registers

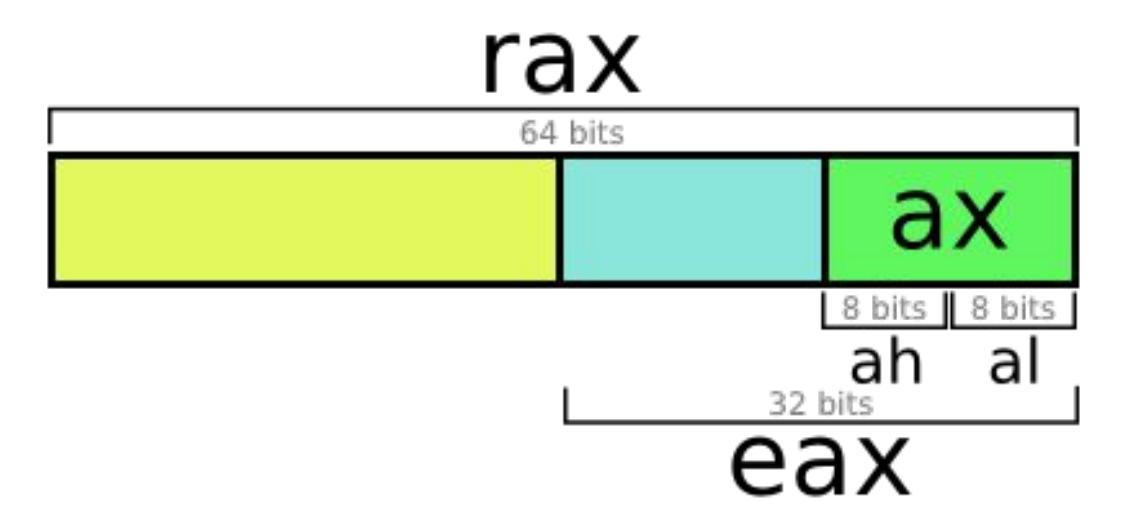

<http://nullprogram.com/blog/2015/05/15/>

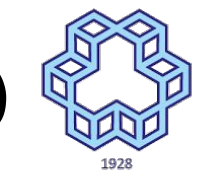

#### x86-64 bit registers (x86-64, AMD64, Intel64, x64)

**General-Purpose** 64-Bit Media and 128-Bit Media Registers (GPRs) **Floating-Point Registers Registers** RAX MMX0/FPR0 XMMo **RBX** XMM<sub>1</sub> MMX1/FPR1 **RCX** MMX2/FPR2 XMM<sub>2</sub> **RDX** XMM3 MMX3/FPR3 **RBP** XMM4 MMX4/FPR4 **RSI** XMM<sub>5</sub> MMX5/FPR5 **RDI** MMX6/FPR6 XMM<sub>6</sub> **RSP** XMM7 MMX7/FPR7 R8 XMM8 63  $\Omega$ R<sub>9</sub> XMM9 XMM<sub>10</sub> **R10 Flags Register R11** XMM<sub>11</sub> **EFLAGS RFLAGS**  $\Omega$ **XMM12 R12** 63  $\Omega$ XMM<sub>13</sub> **R13 Instruction Pointer** XMM14 **R14** EIP **RIP XMM15 R15**  $127$ 63 63  $\Omega$  $\Omega$  $\Omega$ Legacy x86 registers, supported in all modes Application-programming registers also include the 128-bit media control-and-status register and the Register extensions, supported in 64-bit mode

K. N. Toosi University of Technology

x87 tag-word, control-word, and status-word registers

<https://www.viva64.com/en/a/0029/>